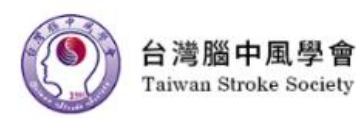

# 2019台灣腦中風年會 2019 Annual Meeting of Taiwan Stroke Society

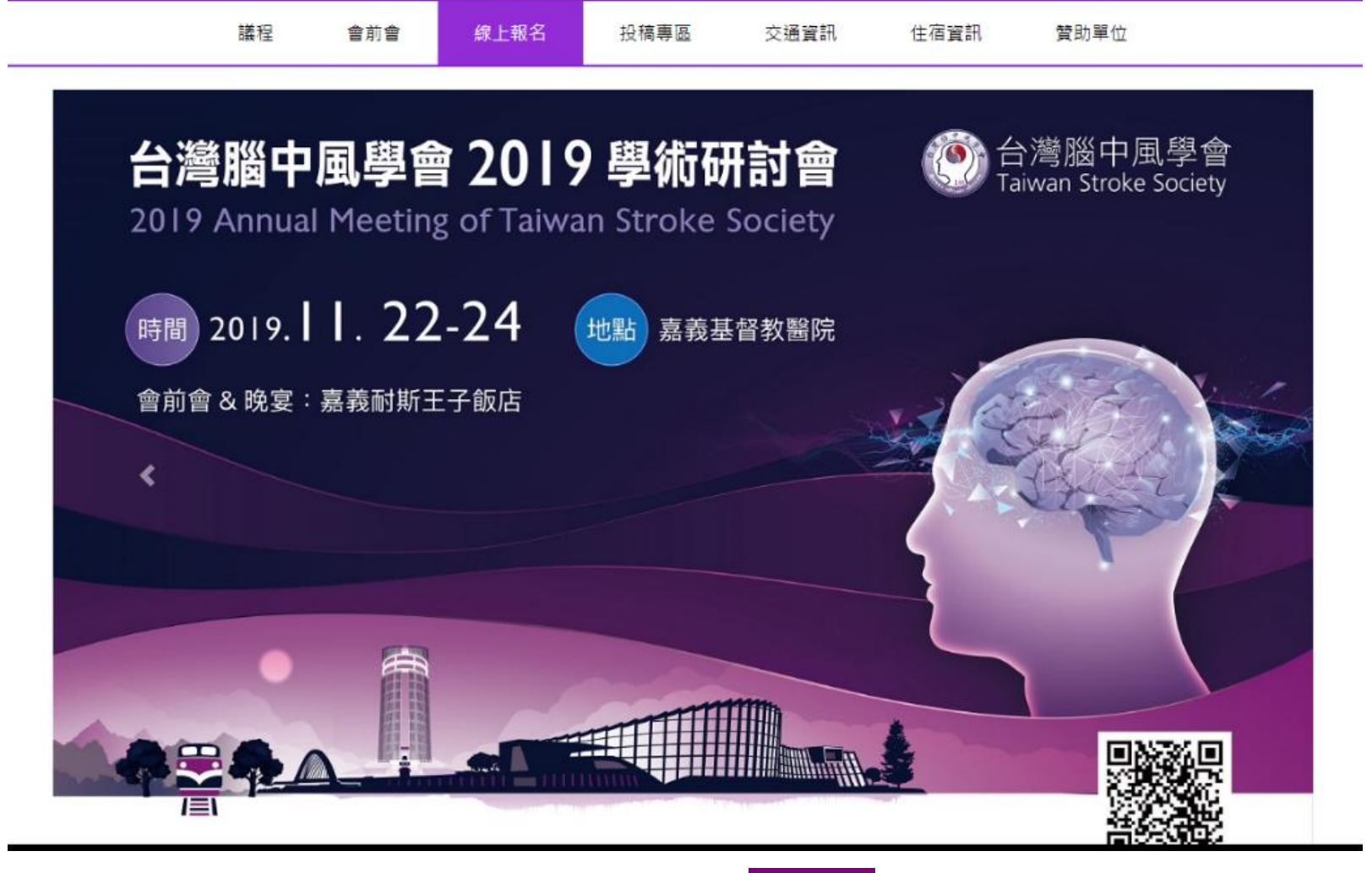

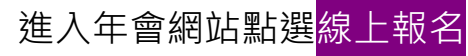

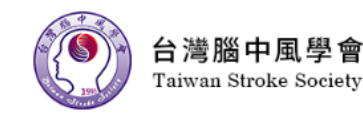

# 2019台灣腦中風年會 2019 Annual Meeting of Taiwan Stroke Society

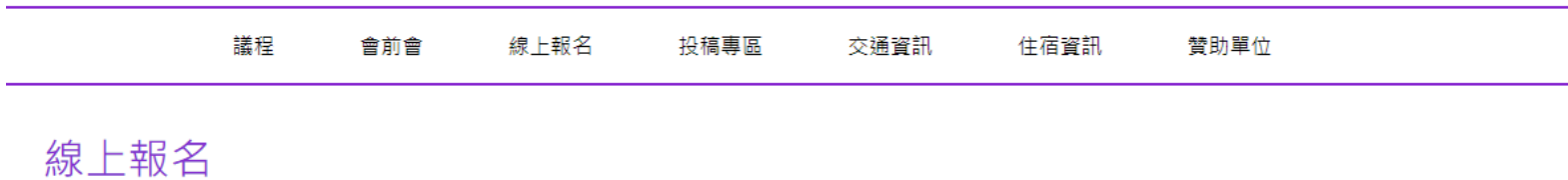

#### STEP.1 會員登入\* 非會員請略過此步驟,繼續填寫報名資料。

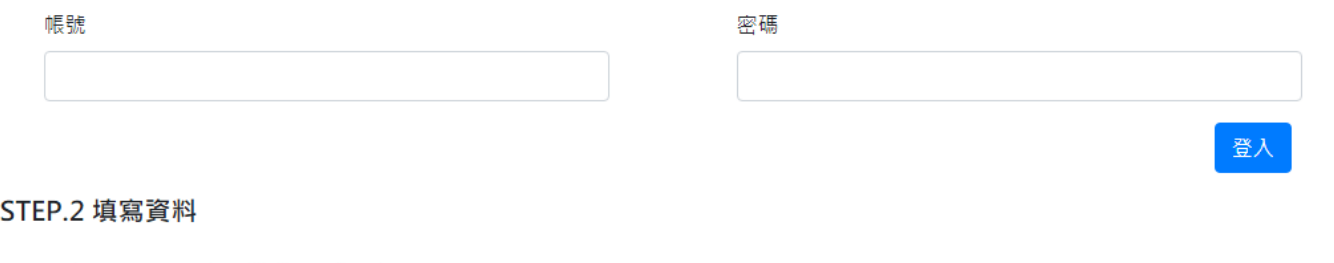

報名場次:2019年台灣腦中風學會年會

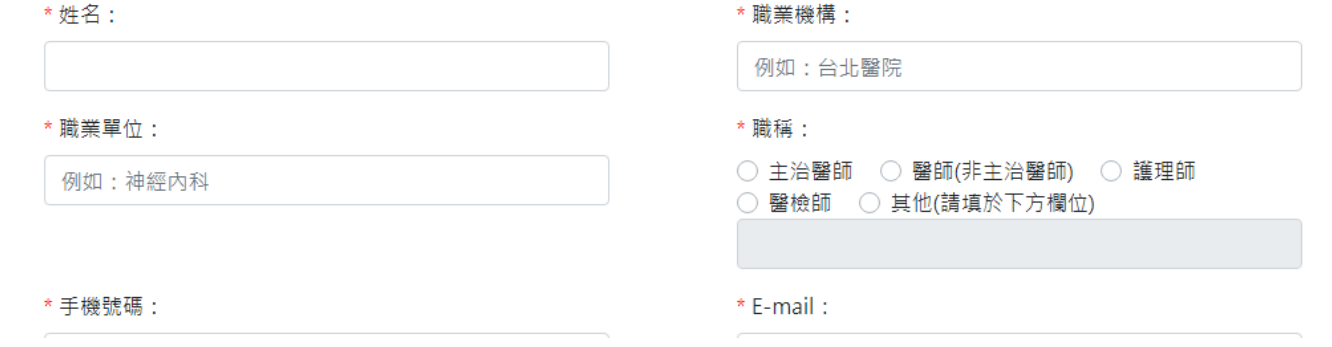

若您是會員請<mark>登入</mark>會員(首次登入會員,帳號與密碼皆為您的身分證字號)/ 非會員可直接跳 <mark>STEP.2</mark> 填寫報名資料與繳交年會報到費

### 登入後您將會看到**系統提醒您繳費狀況**

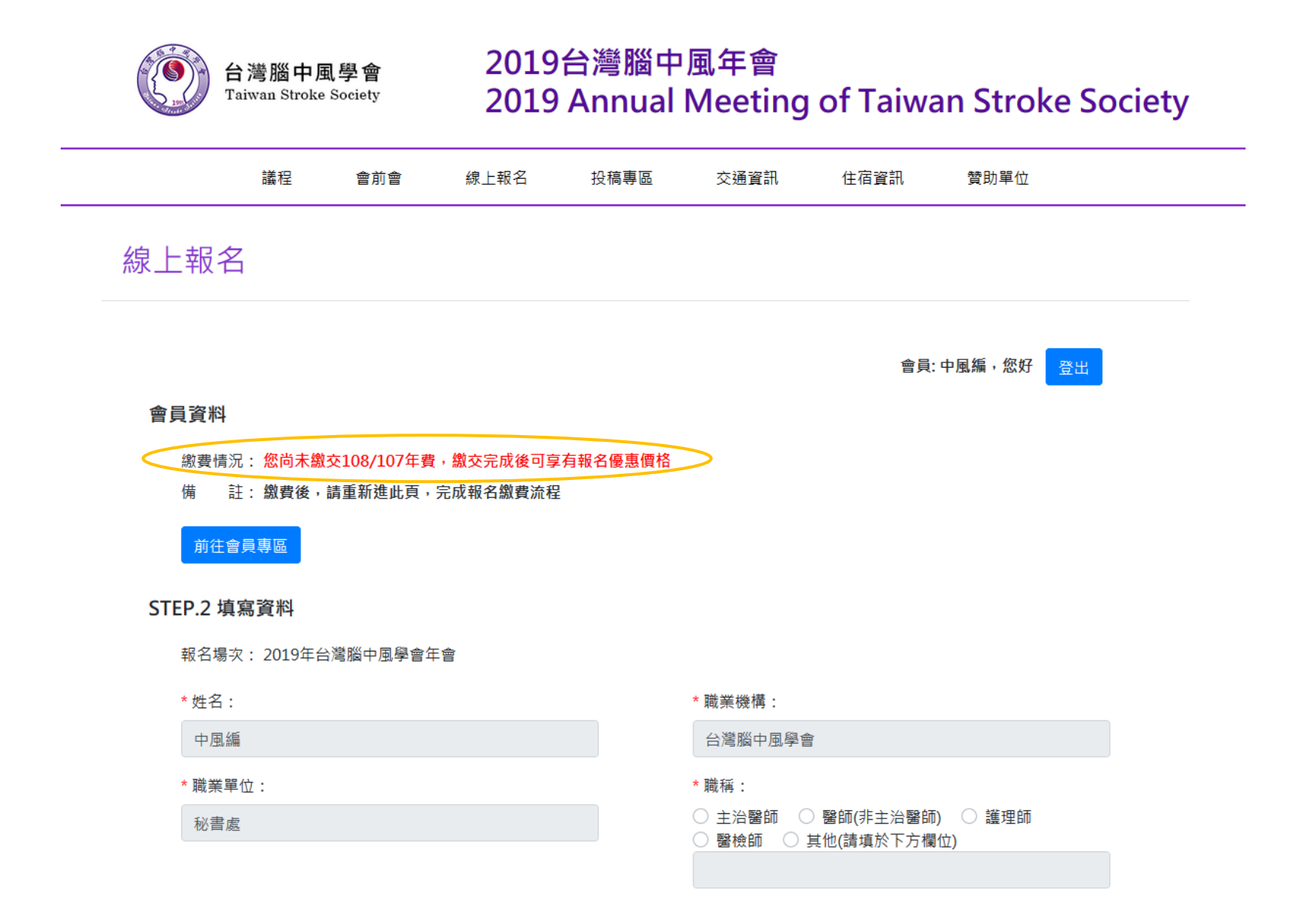

↑繳費狀況一未繳納(若**尚未繳費**,請先更新您的會員資料(常年會費收據上將顯示會員資料中的職業機構與姓名,請務必正確填寫)並點選<mark>存檔</mark>)

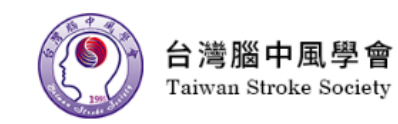

# 2019台灣腦中風年會 2019 Annual Meeting of Taiwan Stroke Society

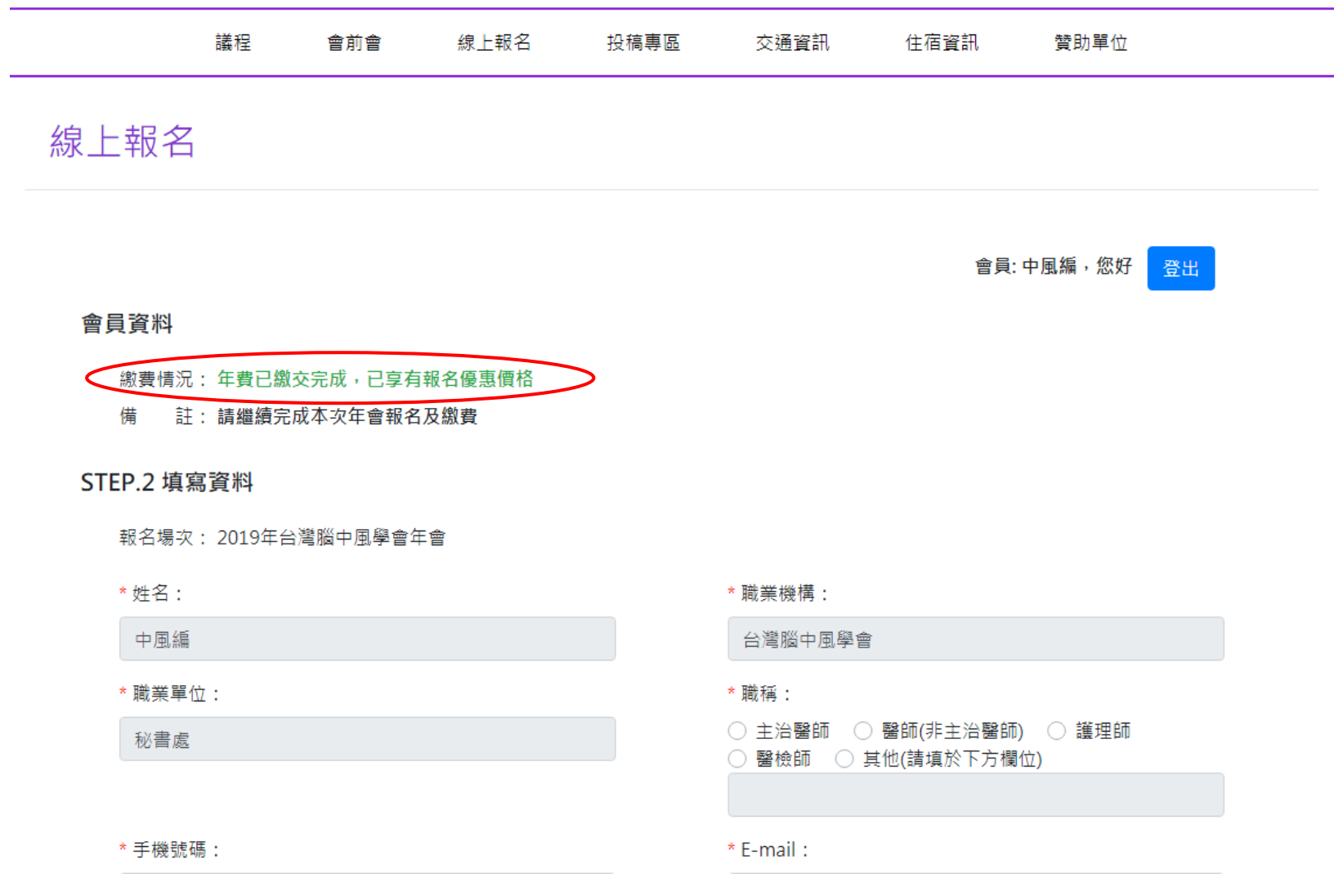

↑繳費狀況一已繳納

# 確認後請點選繳費紀錄分頁<sup>,</sup>再點選<mark>線上繳費</mark>

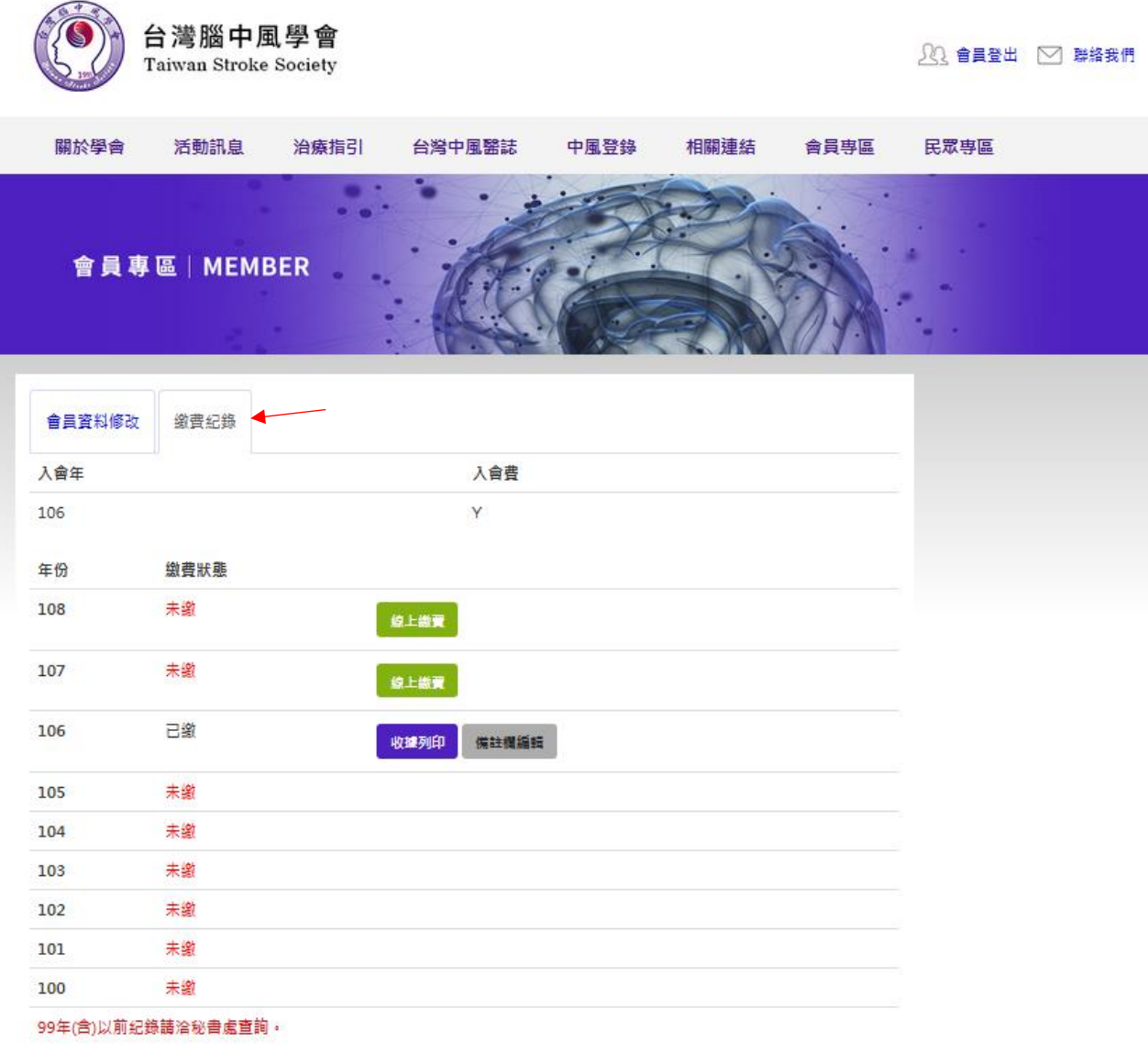

## 點選 線上繳費

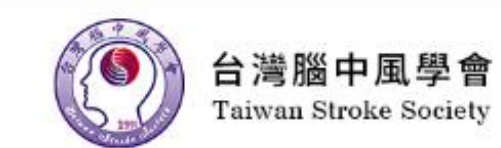

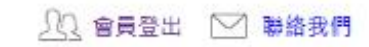

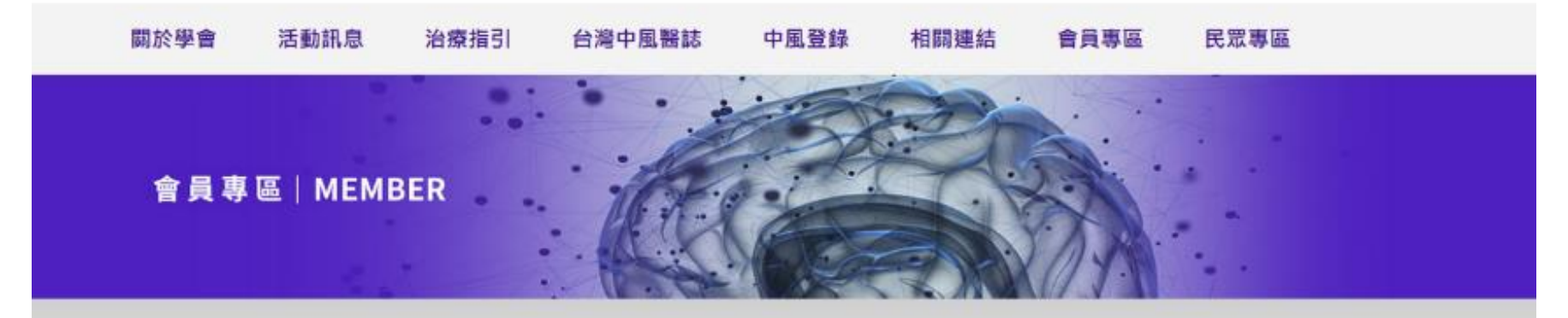

# 您的應繳資料

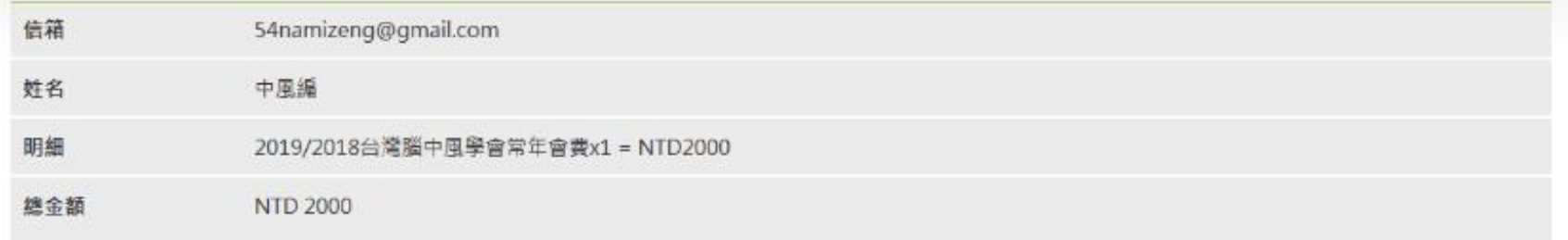

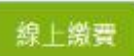

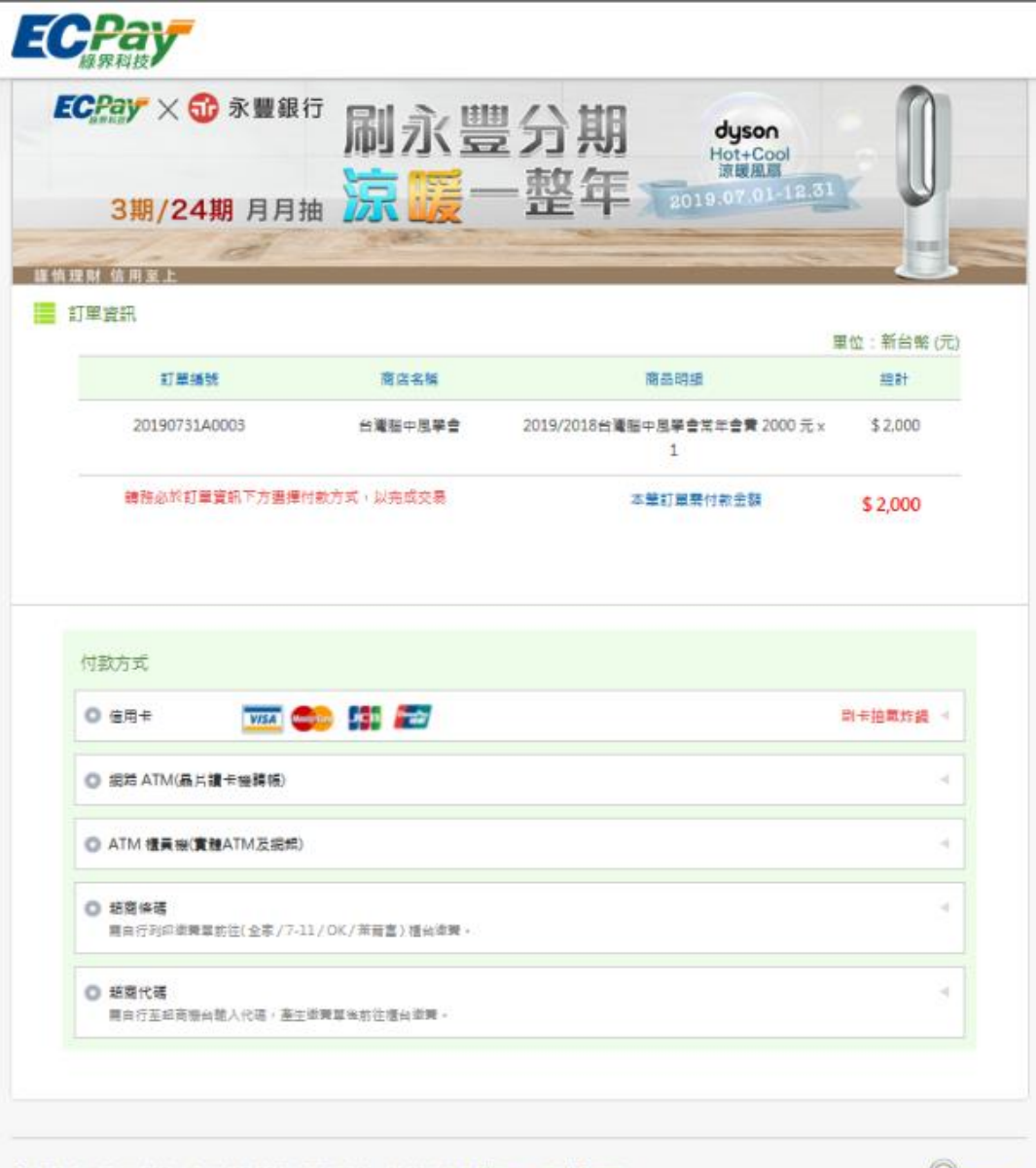

金流服務由 排界科技ECPay 提供 | 02-2655-1775 (09:00-18:00) | 睡私權政策 | 退/換貨提醒 | Copyright @ 1996-2019 Green World FinTech Service Co., Ltd. All rights reserved.

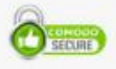

## 線上繳納年會報到費、**選擇繳納方式**並完成繳納

## 線上繳納-**以信用卡為例**

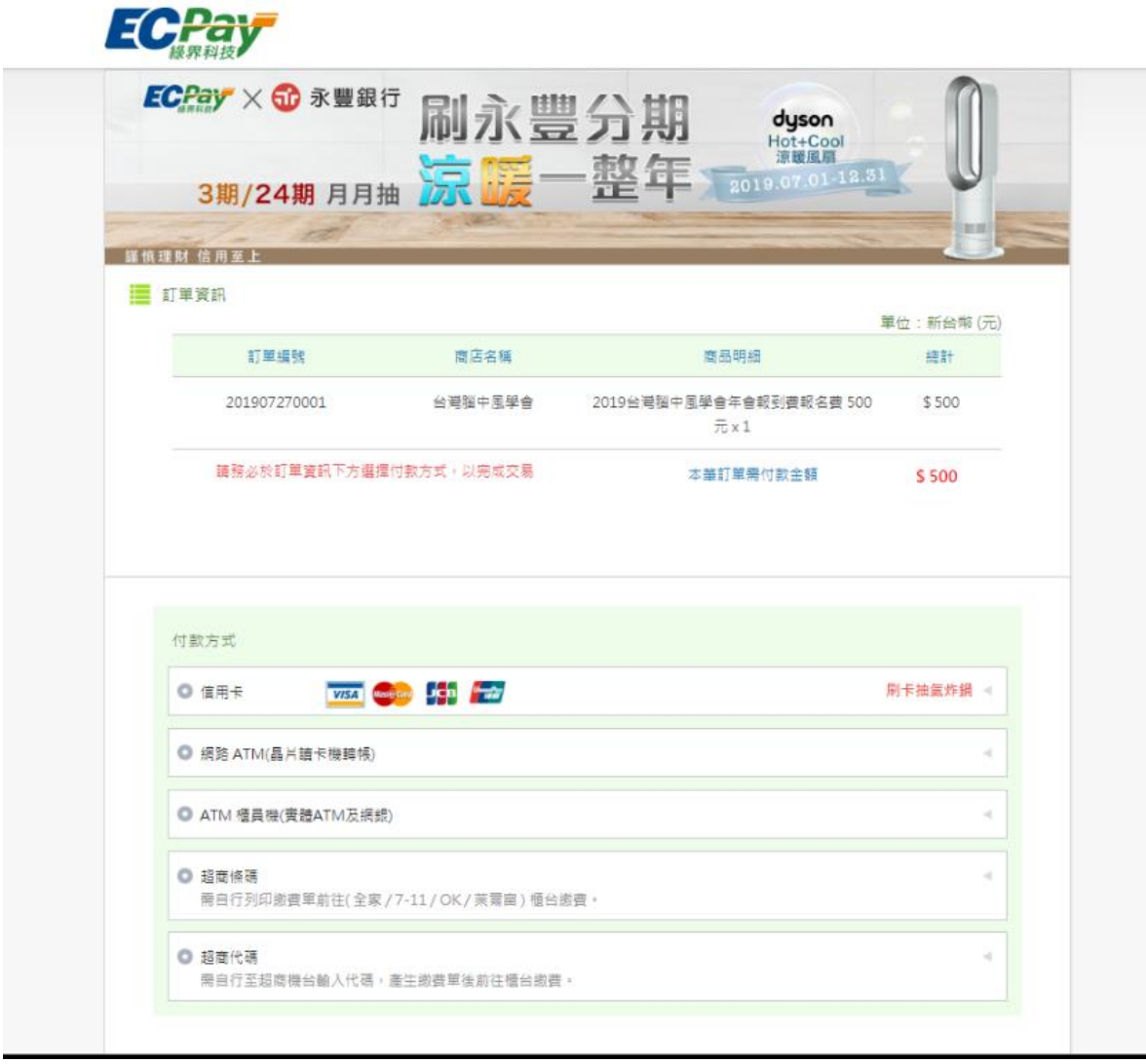

點選付款方式-信用卡

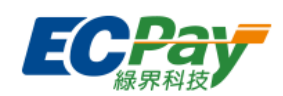

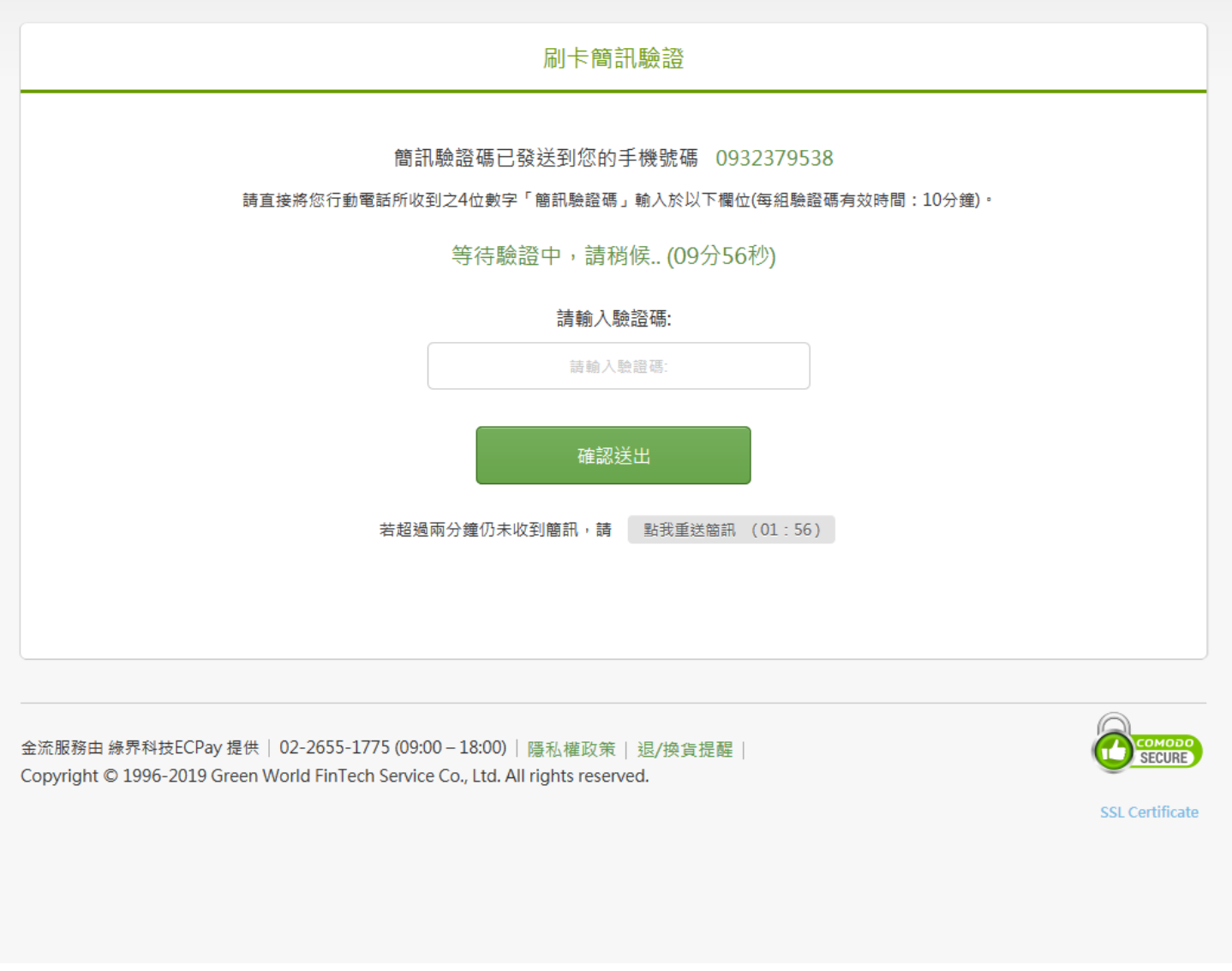

填寫完信用卡資料及手機號碼-刷卡簡訊驗證號碼填入

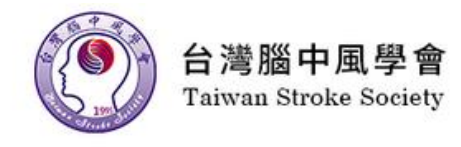

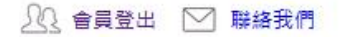

#### 關於學會 活動訊息 治療指引 台灣中風醫誌 中風登錄 相關連結 會員專區 民眾專區

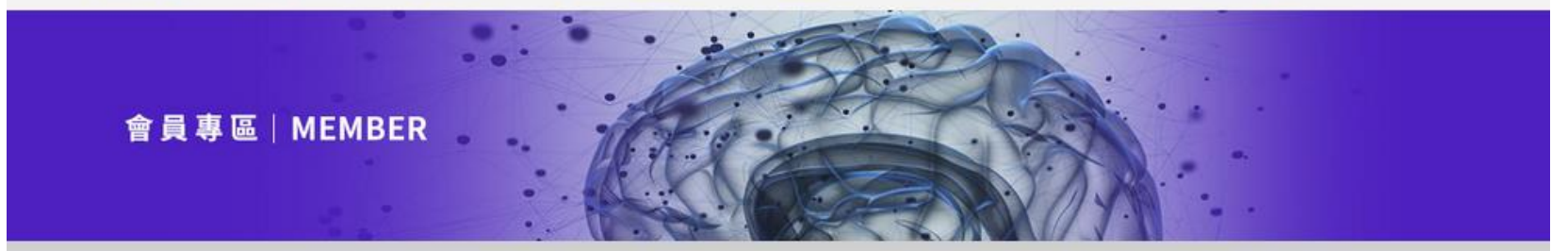

# 您已繳費成功

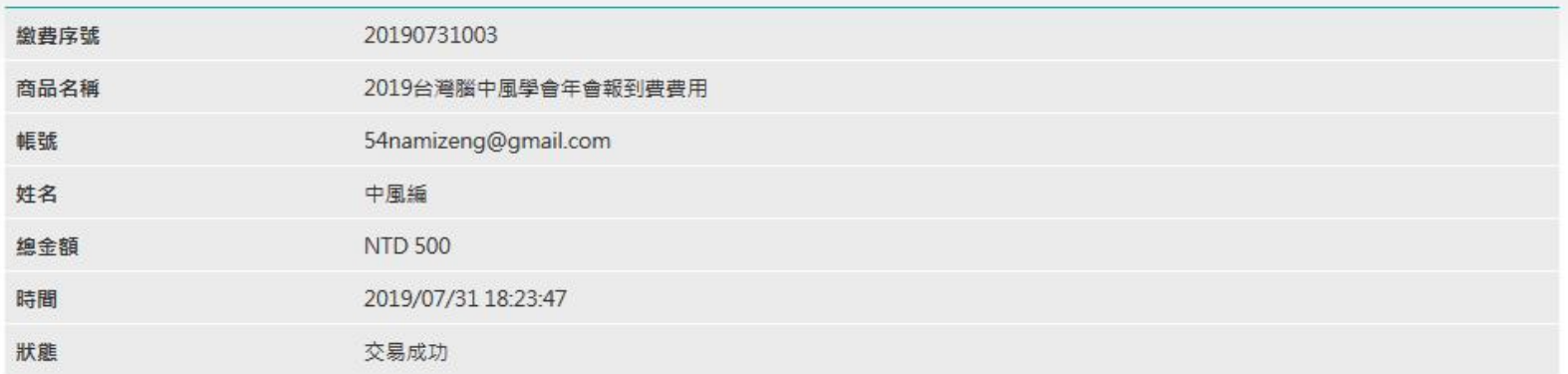

返回會員資料頁面 前往報名2019年會

繳費成功-點選前往報名 2019 年會

## 線上繳費 完成後,再點選前往 2019 年會報名頁面

#### STEP.2 填寫資料

報名場次: 2019年台灣腦中風學會年會

#### \* 姓名: \* 職業機構: 中風編 台灣腦中風學會 \* 職業單位: \* 職種: ○ 主治醫師 ○ 醫師(非主治醫師) ○ 護理師 秘書處 ○ 醫檢師 ● 其他(請填於下方欄位) 行政人員 \* 手機號碼:  $*$  E-mail: 0963796119 54namizeng@gmail.com \*参加身分: \* 是否投稿: ○ 演講者或座長 ● 一般参加者 ○是 ● 否 \*是否為台灣腦中風會員: \* 從何得知活動消息: ● 是 ○ 否 ○ 神經學會 ● 台灣腦中風學會 ○ 其他 (請填於下方欄位) \* 飲食習慣: \*是否参加晚宴: ◎ 董食 ○ 素食 ● 是, 我一人前往 ○ 是,當日將攜伴前往(請事先詢問晚宴攜伴收費說明)

#### 注意事項

\*報到費:非會員1,200元、會員1,000元、會員(非主治醫師)500元。 \*會員登入後請先確認會員資料並且繳納常年會費 · \*台灣腦中風學會會員,入會費2,000元、常年會費1,000元。 \*收據皆可於繳納費用後自行下載列印,本會將不再另外提供紙本收據。 \*年會紀念品提供給報名参加年會者(以繳交報到費為標準)、僅繳交常年會費但無報名年會者將不提供。

> 重填 下一步

○香

## 填寫年會報名資料後按送出、確認

(年會報到費收據上將顯示會員資料中的<u>職業機構與姓名</u>,請務必正確填寫)

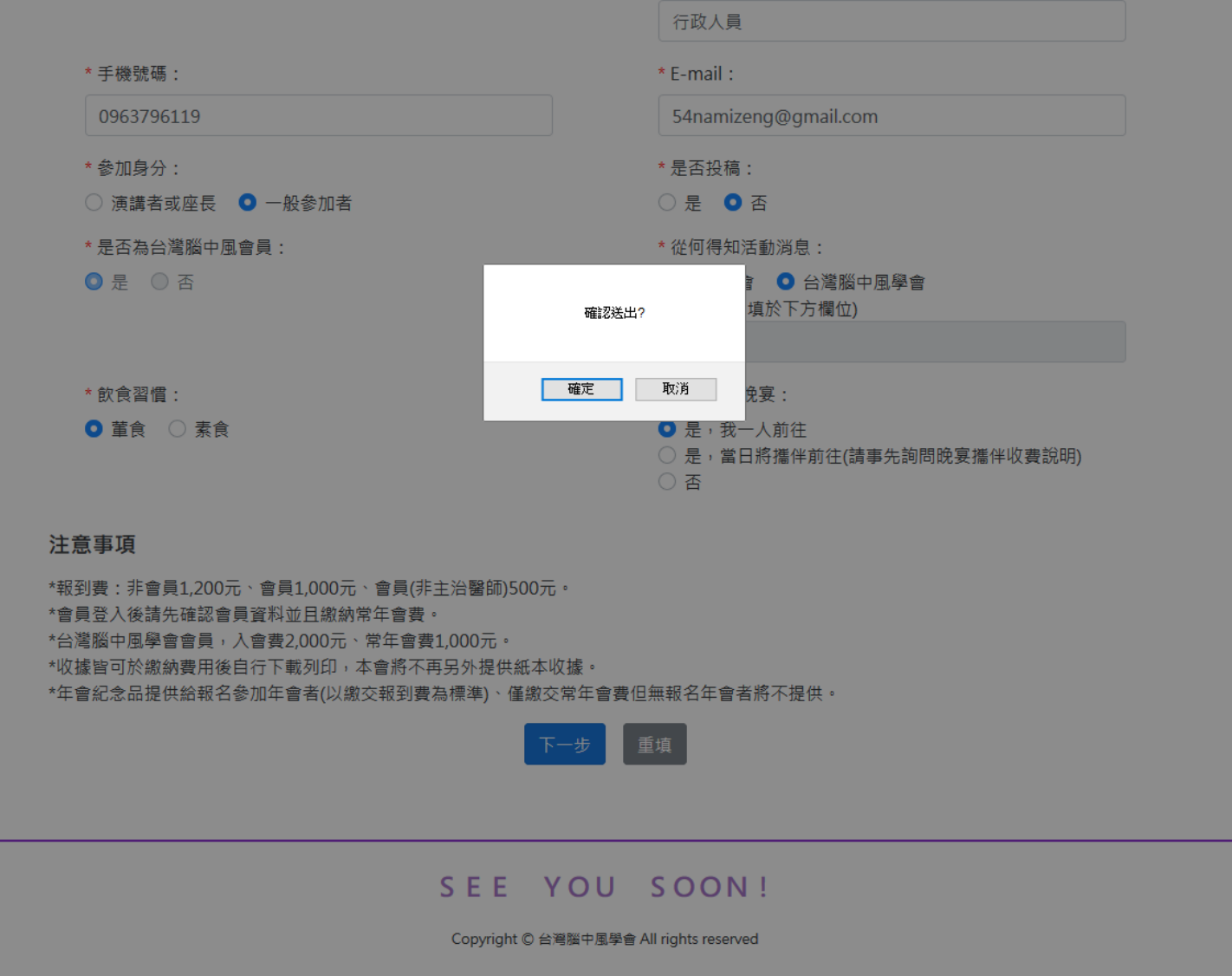

 $\stackrel{0}{\equiv}$ 

# 台灣腦中風學會訂單20190731003已付款通知 收件匣 ×

台灣腦中風學會透過 mg1.eee.tw 寄給我一

訂單20190731 之帳款500元已完成付款。

#### 點此香看您的收據 ← ← ← ←

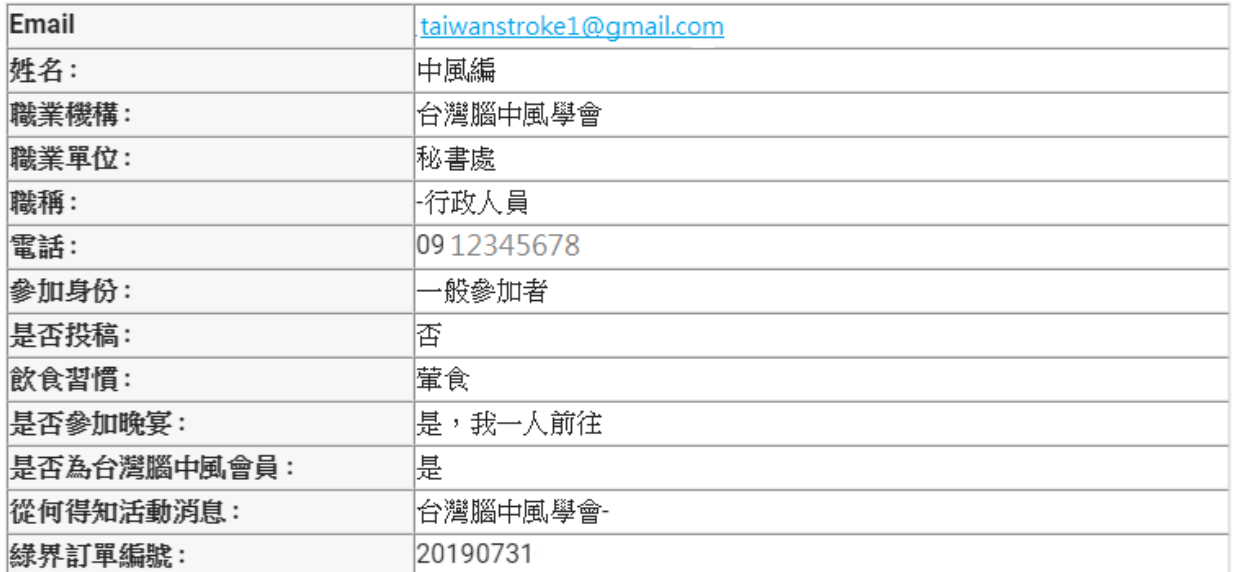

#### 台灣腦中風學會 秘書處 電話: (02) 2382-6628 E-mail: taiwanstroke1@gmail.com

 $\sim$   $\sim$ 

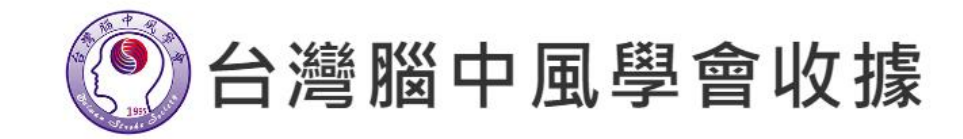

#### 列印

#### 服務機構/姓名:台灣腦中風學會 中風編

NO.20190731003 統一編號: 92017669

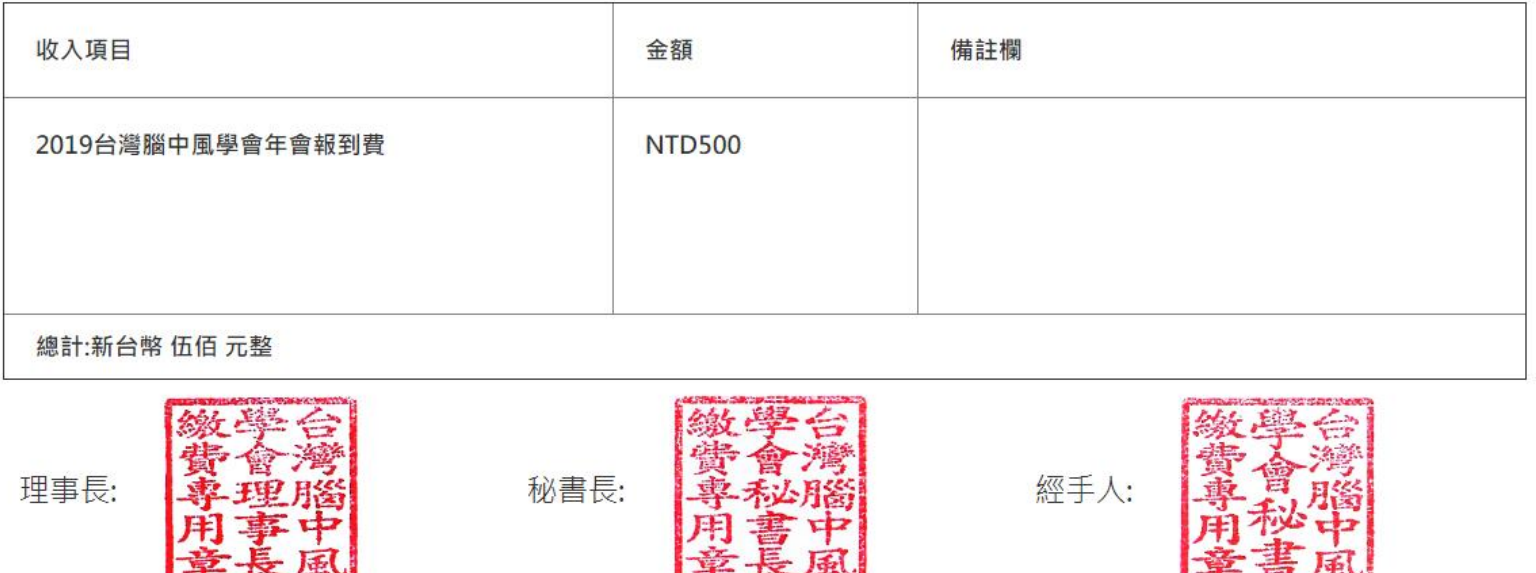

内政部台内社字第8914679號立案